## **Adobe Photoshop Free Download For Windows 10 Youtube ((EXCLUSIVE))**

Cracking Adobe Photoshop is a bit more involved, but it can be done. First, you'll need to download a program called a keygen. This is a program that will generate a valid serial number for you, so that you can activate the full version of the software without having to pay for it. After the keygen is downloaded, run it and generate a valid serial number. Then, launch Adobe Photoshop and enter the serial number. You should now have a fully working version of the software. Just remember, cracking software is illegal and punishable by law, so use it at your own risk.

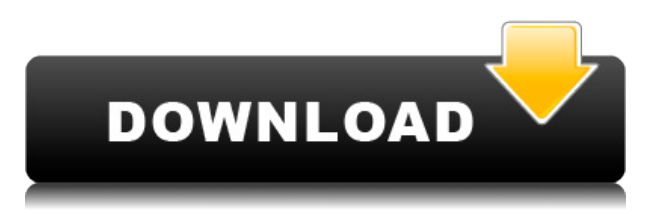

Reviews are public. Your account name and display name appear on the right side of every review. The overall rating and comments appear on the right side of every review. Only the author of the review knows his or her own reviewer ID, and that of any invited collaborators. The Owner, and collaborating reviewers, can change their review ID. If you share a review link beyond your invited collaborators, they must follow your invitation in order to see the review. **Adobe Lightroom** – one of the best photo-editing apps in the business – has a **powerful set of features** that allow you to **work quickly with an amazing precision.** Its new **print capabilities** offer some of the most useful features on the market. Read on in our Lightroom review to see what it can do for you.

Adobe is planning to release a new video editing software suite, including Photoshop Video, Adobe Premiere Elements 11.0, Adobe Premiere Pro CC, and Adobe After Effects CC. The new video editing software will allow users to create, edit and preview video from the vast library of video templates and professional motion graphics templates in Adobe Creative Cloud. *Computerworld* has published my review of Photoshop in their print magazine . The article includes a video clip. It's not embeddable for mobile, so you'll need a desktop or tablet device . Adobe Photoshop, a leader in digital imaging software for more than two decades, was one of the first programs to support highresolution (greater than 10 megapixel) digital cameras. In early 2011, Adobe discontinued the standalone Photoshop CS3 and moved its line of imaging products to Creative Cloud, a subscriptionbased online service. There are three tiers of Creative Cloud software: Premier, which includes Photoshop, Lightroom, and Acrobat Pro; Photoshop CS6, and Photoshop Elements 11.

## **Download Adobe Photoshop 2022 (Version 23.0.2)Incl Product Key License Code & Keygen Windows x32/64 2022**

To get you started, we've picked 12 of the most useful tools in Photoshop and explained what they do, where to find them, how to use them, and a few tips and tricks for getting the most out of them. We've also included some great resources in there in case you'd like to learn about a tool in more depth. Instead of being boxed into a single app, Photoshop now runs in the browser, but still gives you access to all of your favorite features—like the Brush Tool, Color Panel, and Layer Panel. Using the Web app, you can work on files you created or shared online as well as collaborate with collaborators on mobile, on the web, or on any device. And, you can open and modify original files with the desktop version of Photoshop, too—all without leaving the web! Over the last three years, Chrome has been working to empower web applications that want to push the boundaries of what's possible in the browser. One such web application has been Photoshop. The idea of running software as complex as Photoshop directly in the browser would have been hard to imagine just a few years ago. However, by using various new web technologies, Adobe has now brought a public beta of Photoshop to the web. Instead of being boxed into a single app, Photoshop now runs in the browser, but still gives you access to all of your favorite features—like the Brush Tool, Color Panel, and Layer Panel. Using the Web app, you can work on files you created or shared online as well as collaborate with collaborators on mobile, on the web, or on any device. And, you can open and modify original files with the desktop version of Photoshop, too—all without leaving the web! e3d0a04c9c

## **Download free Adobe Photoshop 2022 (Version 23.0.2)Free License Key For Windows 2023**

The size of the canvas in Photoshop always changes, from small size vector circles to a huge size, either in pixels or inches or in any dimension. A canvas in Photoshop is the area where you can perform your editing, which can be as big as you can imagine. You can either zoom into the canvas or expand it. The canvas will always remain as a square canvas, as the canvas always remains in the center of the screen unless you change the aspect ratio. Photoshop is a powerful tool that is suitable for many types of editing tasks. It offers a number of settings and tools that are specific to video such as an editing timeline, auto-black and white, and even a new Style Match tool. The Layers are the main concept of Photoshop. You can use any number of Layers to save your image editing. These Layers are stacked on top of each other, and they can be merged into one another for a specific area. Photoshop now has an enhanced interface for customizing tool palettes. With the Tool Palette Manager, you can easily access and configure tool palettes and apply them to your active workspace. You can also add and remove custom tool palettes. The 2014 update to Photoshop also added new ways to manipulate the colour of an image in the editor. For example, adjust the blue channel (the separate light and dark shades that form the colour), and change the overall brightness of an image. This can help to make images look more natural for print, web, and other displays.

can you download adobe photoshop on mac adobe photoshop cs6 crack download youtube adobe photoshop 7.0 download youtube adobe photoshop kaise download kare youtube can you download adobe photoshop on ipad can you download adobe photoshop for free can you download adobe photoshop on chromebook adobe photoshop free download youtube adobe photoshop free download for windows 7 youtube adobe photoshop 7.0 free download for ubuntu

You can now sort your layers by dragging them with the new Layers Panel. Now you can show only the layer you want using the new Lock & Freeze panel. Preview improvements let you see a preview of your Image as you work with the layers, including the Reflections and Motion Filters. And make edits to your image using the new Pixel Palette, including Fill Background and Colorize New Layers. Photoshop has added features that will help designers overcome some of the intractable challenges of choosing the best fonts for an individual project. Another new feature is the Motion customizer . The customizer makes it faster and easier to create motion graphics. Many other Photoshop features will be tested in the coming months. You can check out the collaborative movie editor tool . The latest updates to Illustrator have also added loads of new features and tools for print designers including Gaussian Blur, Layer Opacity Masking, Layer Fill Opacity Masking, and Layer Fill Mask. Finally, the full release of Adobe XD is just around the corner and will replace both Adobe XD and Fireworks as the global design tool for designers. As for graphic designers, the latest Photoshop update has the usual bug fixes and performance improvements. There are also some new features and improvements in terms of how you can work faster and more efficiently using contact sheets in your images. What would your ideal version of Photoshop look like? Of course, your world would be all awesome if you could design the future for Photoshop yourself, but in case you can't, you can always take Adobe's vision into consideration. In the latest Photoshop update, Andrew Wigdor, president of creative services, revealed what it will look like. Here's what it will mean:

Another major feature of this release is the new AI-powered filters. These filters are intelligent and can automatically apply edits to images. All you need is to export them or add them to your Photoshop documents, and then you will be able to use them. And, let's talk about a new feature in this Photoshop release: Web Inspector. The Web Inspector is a browser feature that offers you some useful tools such as the outline of your objects and also the inspector itself. It can help you change the aspect ratio of the canvas, simplify the creation of an overlay, create an image mask, to export your document in multiple formats, and many more. Also, in the previous versions, the Draw tool had some built-in brush presets, which were useful for small jobs, such as drawing lines, but they only had a single opacity setting. In this version, you can choose the opacity of your brushes, as well as the shape and size of your brush. This is another major feature, but it is a feature that can be used in more than 3 ways. Let's talk about the "Smart Sharpen". This feature is really amazing and has a tendency to make your image look sharper. It can work only with AI-powered tools, and it can still provide you with a digital tool that can sharpen a picture. When you are working with the Smart Sharpen, you can choose a circle, elliptical, gaussian or wedge shape. Don't worry, even if you are not familiar with the terms, it is easy to use. Finally, there are new features that can save only a limited number of pixels that can help you with keeping the generated images at over 300% of the original size. You can use the Type Tool, Tint Tool and Gradient Tool. It will be easier to change the image's color palette, as well as the size of the brush for text. These three tools will also automatically adjust the size, color and opacity of your brushes.

<https://soundcloud.com/afahaenguwa9/facebook-password-md5-hash-finder> <https://soundcloud.com/joofropusq/las-7-claves-del-exito-de-disney-libro-completo-pdf> <https://soundcloud.com/gatacalre1985/baixar-novela-mandacaru-via-torrent> <https://soundcloud.com/arikpoabouuc/meteonorm-7-1-crack-16> <https://soundcloud.com/ale2tfvkotov/twilight-2008-dual-audio-eng-hindi-1080p> <https://soundcloud.com/derrajtiellyj/eltima-usb-network-gate-812013-activator-6-mb> <https://soundcloud.com/pretzishmam6/audinate-dante-virtual-sound-card-crack> <https://soundcloud.com/asexcoke1972/menulis-tegak-bersambung-pdf-197> <https://soundcloud.com/vlyudin0x48/resident-evil-5-shaderlog-slg> <https://soundcloud.com/galicagigerls/nero-v71010premiumrar-crack> <https://soundcloud.com/aieynlmjnonv/bluesoleil-10-crack-serial-key>

While Adobe Photoshop is a powerful image editing tool, it does come with limitations. For a start, you can't edit raw files in Photoshop in the same way that you can with raw converter tools and it doesn't support an XML raw format (though you can create them yourself using Adobe Bridge and Photoshop tools like the Smart Object, GPU accelerated Composite, and Content Aware Fill features). The Adobe Creative Suite, as the name suggests, is a series of Adobe Photoshop sanctioned products used by passionate graphic designers, photographers, and illustrators to create images. It includes the Photoshop, Illustrator, InDesign, Flash, Fireworks, and Dreamweaver programs. Adobe Photoshop appeals mainly to professional editors and graphic designers. You can only edit raw files in Photoshop, but this is a feature that the Mac version doesn't have. Besides, it allows you to use all the features of this powerful image editing software like removing unwanted objects, cropping, resizing, and much more. The Adobe Photoshop suite is a group of digital software programs created by Adobe Systems that is used to create, edit, and save digital images. It is a comprehensive suite that includes Adobe Photoshop (photo imaging), Adobe Photoshop Elements (photo editing and Web publishing ), Adobe Photoshop Lightroom (photo cataloging and photo management), Adobe Photoshop Express (photo storage and sharing, especially suitable for mobile), and Adobe Photoshop Fix (filtering and correcting digital images).

<http://8848pictures.com/?p=21567>

[https://dropshipping-romania.com/wp-content/uploads/2023/01/Adobe-Photoshop-2022-Version-232-](https://dropshipping-romania.com/wp-content/uploads/2023/01/Adobe-Photoshop-2022-Version-232-Serial-Key-WIN-MAC-lifetime-releaSe-2022.pdf) [Serial-Key-WIN-MAC-lifetime-releaSe-2022.pdf](https://dropshipping-romania.com/wp-content/uploads/2023/01/Adobe-Photoshop-2022-Version-232-Serial-Key-WIN-MAC-lifetime-releaSe-2022.pdf)

[https://www.ahyatfood.com/wp-content/uploads/2023/01/Adobe-Photoshop-2021-Download-Activatio](https://www.ahyatfood.com/wp-content/uploads/2023/01/Adobe-Photoshop-2021-Download-Activation-x3264-Hot-2022.pdf) [n-x3264-Hot-2022.pdf](https://www.ahyatfood.com/wp-content/uploads/2023/01/Adobe-Photoshop-2021-Download-Activation-x3264-Hot-2022.pdf)

<https://dubaisafariplus.com/photoshop-cc-2014-download-with-licence-key-x32-64-2023/>

<https://pharmtechtitans.com/adobe-photoshop-2021-version-22-5-1-patch-with-serial-key-for-pc-2022/> [https://freelancelegalexchange.com/wp-content/uploads/2023/01/Photoshop\\_2021\\_Version\\_2242.pdf](https://freelancelegalexchange.com/wp-content/uploads/2023/01/Photoshop_2021_Version_2242.pdf)

<https://cambodiaonlinemarket.com/photoshop-styles-2019-free-download-better/>

<https://alminhaj.org/wp-content/uploads/2023/01/gradal.pdf>

<https://libreriaguillermo.com/wp-content/uploads/2023/01/vancacac.pdf>

[http://thewayhometreatmentcenter.com/uncategorized/download-photoshop-cc-2014-activation-key-s](http://thewayhometreatmentcenter.com/uncategorized/download-photoshop-cc-2014-activation-key-serial-number-win-mac-x32-64-final-version-2023/) [erial-number-win-mac-x32-64-final-version-2023/](http://thewayhometreatmentcenter.com/uncategorized/download-photoshop-cc-2014-activation-key-serial-number-win-mac-x32-64-final-version-2023/)

[https://www.albertofiorini.com/wp-content/uploads/2023/01/Adobe-Photoshop-2021-Version-2251-Lic](https://www.albertofiorini.com/wp-content/uploads/2023/01/Adobe-Photoshop-2021-Version-2251-License-Code-Keygen-lAtest-versIon-2023.pdf) [ense-Code-Keygen-lAtest-versIon-2023.pdf](https://www.albertofiorini.com/wp-content/uploads/2023/01/Adobe-Photoshop-2021-Version-2251-License-Code-Keygen-lAtest-versIon-2023.pdf)

<https://amoserfotografo.com/advert/adobe-photoshop-express-download-free-crack-2023/>

[https://qflash.es/wp-content/uploads/2023/01/Sketch-Photoshop-Action-with-3d-Pop-Out-Effect-Free-](https://qflash.es/wp-content/uploads/2023/01/Sketch-Photoshop-Action-with-3d-Pop-Out-Effect-Free-Download-EXCLUSIVE.pdf)[Download-EXCLUSIVE.pdf](https://qflash.es/wp-content/uploads/2023/01/Sketch-Photoshop-Action-with-3d-Pop-Out-Effect-Free-Download-EXCLUSIVE.pdf)

<https://superstitionsar.org/download-photoshop-gratis-dan-mudah-cracked/>

<https://www.glasspro.pl/2023/01/02/download-photoshop-cc-2021-free-download-best/>

<https://thebeeinfo.com/wp-content/uploads/2023/01/jallin.pdf>

<https://ayusya.in/wp-content/uploads/shajami.pdf>

<http://devsdoart.com/?p=2469>

<https://c-secure.fi/wp-content/uploads/2023/01/airljem.pdf>

<http://www.abbotsfordtoday.ca/wp-content/uploads/2023/01/malleo.pdf>

[http://thewayhometreatmentcenter.com/uncategorized/download-adobe-photoshop-2021-version-22-](http://thewayhometreatmentcenter.com/uncategorized/download-adobe-photoshop-2021-version-22-2-with-licence-key-2023/) [2-with-licence-key-2023/](http://thewayhometreatmentcenter.com/uncategorized/download-adobe-photoshop-2021-version-22-2-with-licence-key-2023/)

<http://indiebonusstage.com/download-mockup-photoshop-gratis-work/>

<http://moonreaderman.com/adobe-photoshop-cs-4-0-free-download-updated/>

[https://rosehillwellness.com/wp-content/uploads/2023/01/Neon-Sign-Maker-Photoshop-Action-Free-D](https://rosehillwellness.com/wp-content/uploads/2023/01/Neon-Sign-Maker-Photoshop-Action-Free-Download-NEW.pdf) [ownload-NEW.pdf](https://rosehillwellness.com/wp-content/uploads/2023/01/Neon-Sign-Maker-Photoshop-Action-Free-Download-NEW.pdf)

<http://tutmagazine.net/photoshop-cc-2015-version-16-download-cracked-3264bit-new-2022/>

[https://www.planetneurodivergent.com/wp-content/uploads/2023/01/Adobe-Photoshop-Download-CR](https://www.planetneurodivergent.com/wp-content/uploads/2023/01/Adobe-Photoshop-Download-CRACK-Windows-1011-64-Bits-2022.pdf) [ACK-Windows-1011-64-Bits-2022.pdf](https://www.planetneurodivergent.com/wp-content/uploads/2023/01/Adobe-Photoshop-Download-CRACK-Windows-1011-64-Bits-2022.pdf)

[https://check0list.com/wp-content/uploads/2023/01/Adobe-Photoshop-2022-Version-2301-Download-f](https://check0list.com/wp-content/uploads/2023/01/Adobe-Photoshop-2022-Version-2301-Download-free-Torrent-Activation-Code-Hack-3264bit-upD.pdf) [ree-Torrent-Activation-Code-Hack-3264bit-upD.pdf](https://check0list.com/wp-content/uploads/2023/01/Adobe-Photoshop-2022-Version-2301-Download-free-Torrent-Activation-Code-Hack-3264bit-upD.pdf)

[https://it-sbo.com/wp-content/uploads/2023/01/Photoshop-2021-Version-2210-Full-Product-Key-lifeti](https://it-sbo.com/wp-content/uploads/2023/01/Photoshop-2021-Version-2210-Full-Product-Key-lifetimE-patch-2023.pdf) [mE-patch-2023.pdf](https://it-sbo.com/wp-content/uploads/2023/01/Photoshop-2021-Version-2210-Full-Product-Key-lifetimE-patch-2023.pdf)

[https://www.chandabags.com/photoshop-2021-version-22-download-free-with-serial-key-torrent-activ](https://www.chandabags.com/photoshop-2021-version-22-download-free-with-serial-key-torrent-activation-code-updated-2023/) [ation-code-updated-2023/](https://www.chandabags.com/photoshop-2021-version-22-download-free-with-serial-key-torrent-activation-code-updated-2023/)

<https://rednails.store/download-photoshop-free-full-version-for-windows-10-gratis-exclusive/>

[https://ddspier.com/wp-content/uploads/2023/01/Adobe-Photoshop-Touch-999-Apk-Download-EXCLU](https://ddspier.com/wp-content/uploads/2023/01/Adobe-Photoshop-Touch-999-Apk-Download-EXCLUSIVE.pdf) [SIVE.pdf](https://ddspier.com/wp-content/uploads/2023/01/Adobe-Photoshop-Touch-999-Apk-Download-EXCLUSIVE.pdf)

[https://soepinaobasta.com/wp-content/uploads/2023/01/Photoshop-2021-Version-2210-Download-free](https://soepinaobasta.com/wp-content/uploads/2023/01/Photoshop-2021-Version-2210-Download-free-Keygen-CRACK-For-Windows-2022.pdf) [-Keygen-CRACK-For-Windows-2022.pdf](https://soepinaobasta.com/wp-content/uploads/2023/01/Photoshop-2021-Version-2210-Download-free-Keygen-CRACK-For-Windows-2022.pdf)

[http://amlakzamanzadeh.com/wp-content/uploads/2023/01/Adobe-Photoshop-Cc-2020-Download-NE](http://amlakzamanzadeh.com/wp-content/uploads/2023/01/Adobe-Photoshop-Cc-2020-Download-NEW.pdf) [W.pdf](http://amlakzamanzadeh.com/wp-content/uploads/2023/01/Adobe-Photoshop-Cc-2020-Download-NEW.pdf)

<https://ku6.nl/wp-content/uploads/2023/01/wilewale.pdf>

<http://dreamzhunt.com/wp-content/uploads/2023/01/zymewach.pdf>

<https://lexcliq.com/neon-light-painting-photoshop-action-free-download-fixed/>

<https://mdotm.in/photoshop-cs4-download-free-with-licence-key-license-keygen-win-mac-2022/>

<http://www.thebusinessarticle.com/?p=32667> [https://knoxvilledirtdigest.com/wp-content/uploads/2023/01/Adobe-Photoshop-CC-2018-Download-fre](https://knoxvilledirtdigest.com/wp-content/uploads/2023/01/Adobe-Photoshop-CC-2018-Download-free-Full-Version-Activator-2023.pdf) [e-Full-Version-Activator-2023.pdf](https://knoxvilledirtdigest.com/wp-content/uploads/2023/01/Adobe-Photoshop-CC-2018-Download-free-Full-Version-Activator-2023.pdf) <https://hassadlifes.com/wp-content/uploads/2023/01/adamdor.pdf>

In addition to the new additions to Photoshop, Photoshop Creative Cloud members can access the Adobe Stock library of 1 million royalty-free, premium photography images and fonts. And Adobe Creative Cloud members get access to curated, high-quality examples of typography, web fonts, and mobile graphics for free. The second most important feature in the latest version of Photoshop CC is the selection tool. It is a tool that allows you to work with the selection of the image. It is the best feature that allows you to add, delete, and merge the selection. The ability to access your photos on the web was one of the best features of Adobe Photoshop. With a subscription to Photoshop, not only can you edit the photos, but you can also upload your images to social media sites like Instagram, where you can share them. However, when you're not using a subscription, you can still have access to your photos online. With the program's Web Options, you can select where you want your photos stored. You can also upload your photos to a web server of your own. Photoshop is an important tool for photography, and a lot of emphasis is put into the new features and improvements to the interface. The latest version of this powerful photo editing software now provides several new features, as well as a redesigned UI. Besides being a photo editing software, Photoshop has now been integrated with Adobe Creative Suite, comprising a powerful suite of graphic design, video editing and Web design tools. The latest version is Photoshop CC(

https://helpx.adobe.com/adobe-photoshop-cc/using/get-started/photoshop-cc-tour.html ). This suite includes advanced photo editing and design tools. It also allows you to work on graphics and media in the cloud.